## **Systemdynamisches Modell: Auslauf**

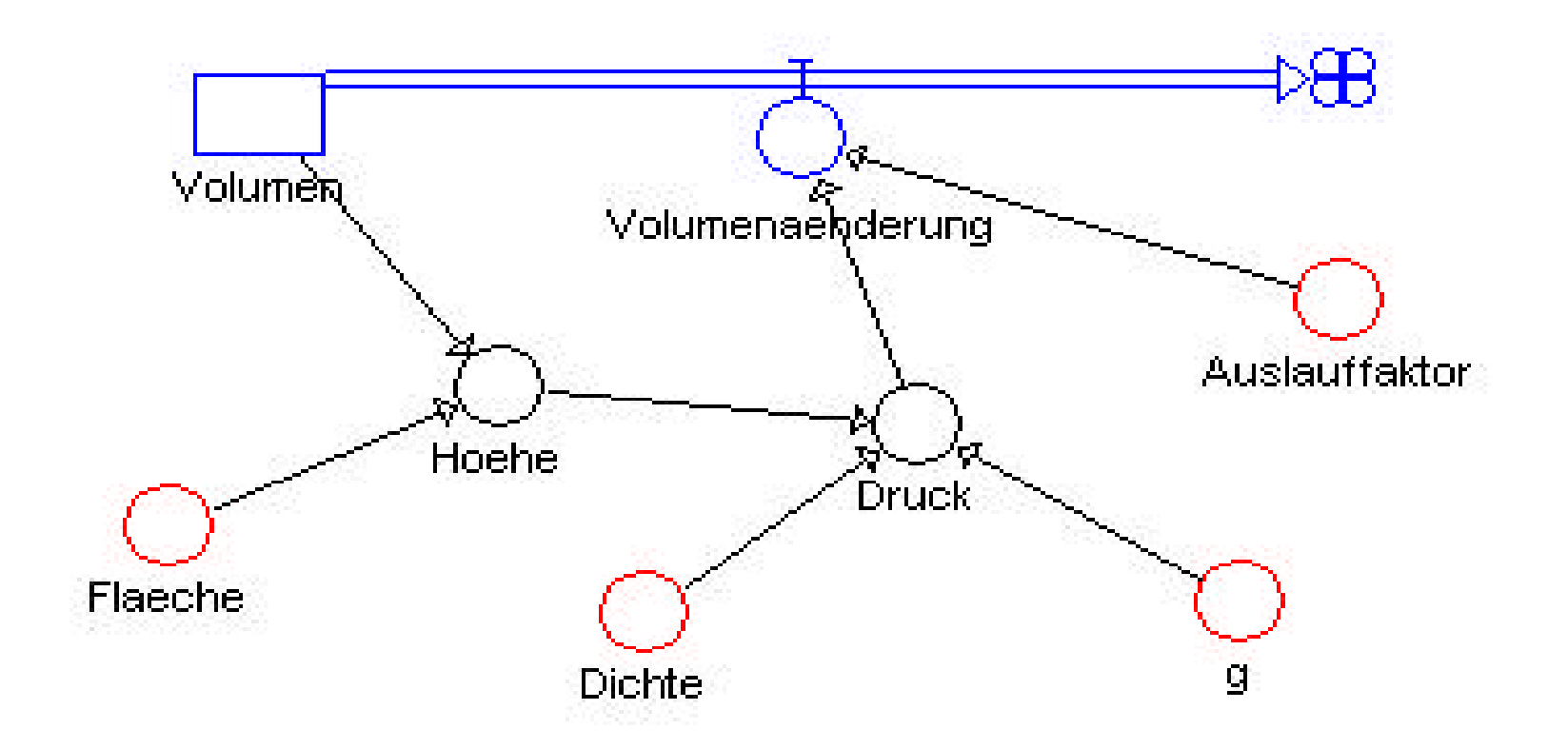

## **Systemdynamisches Modell: Auslauf**

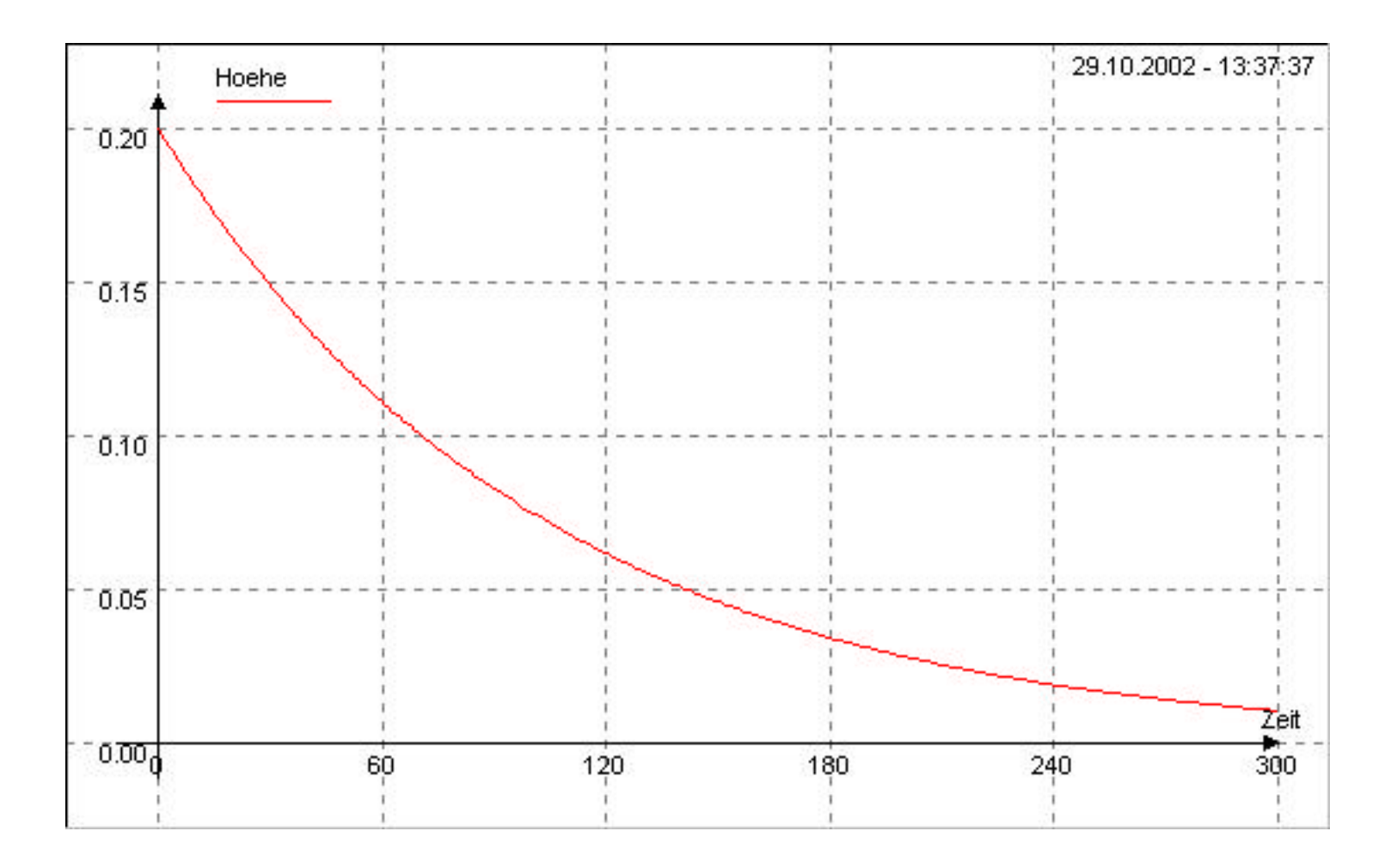

## **Systemdynamisches Modell: Auslauf**

```
Zustandsgleichungen
Volumen.neu <-- Volumen.alt + dt*(-Volumenaenderung)
Startwert Volumen = 0.001
```
Zustandsänderungen Volumenaenderung = Auslauffaktor\*Druck

```
Konstanten
Auslauffaktor = 0.000000005
g = 9.81Dichte = 1000Flaeche = 0.005
```
Zwischenwerte Hoehe = Volumen/Flaeche Druck = Dichte\*g\*Hoehe